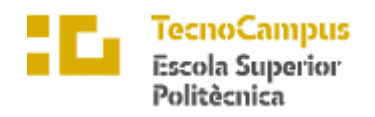

Centre adscrit a la

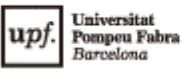

#### **Grau en Ingeniería Informática de Gestión y Sistemas de Información**

**Plataforma de monitorización de red**

**Estudio de la viabilidad**

**Jaime Antonio Rodriguez Gonzales TUTOR: Pere Barberan Agut** Curso 2022-2023

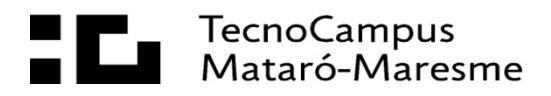

# Índice

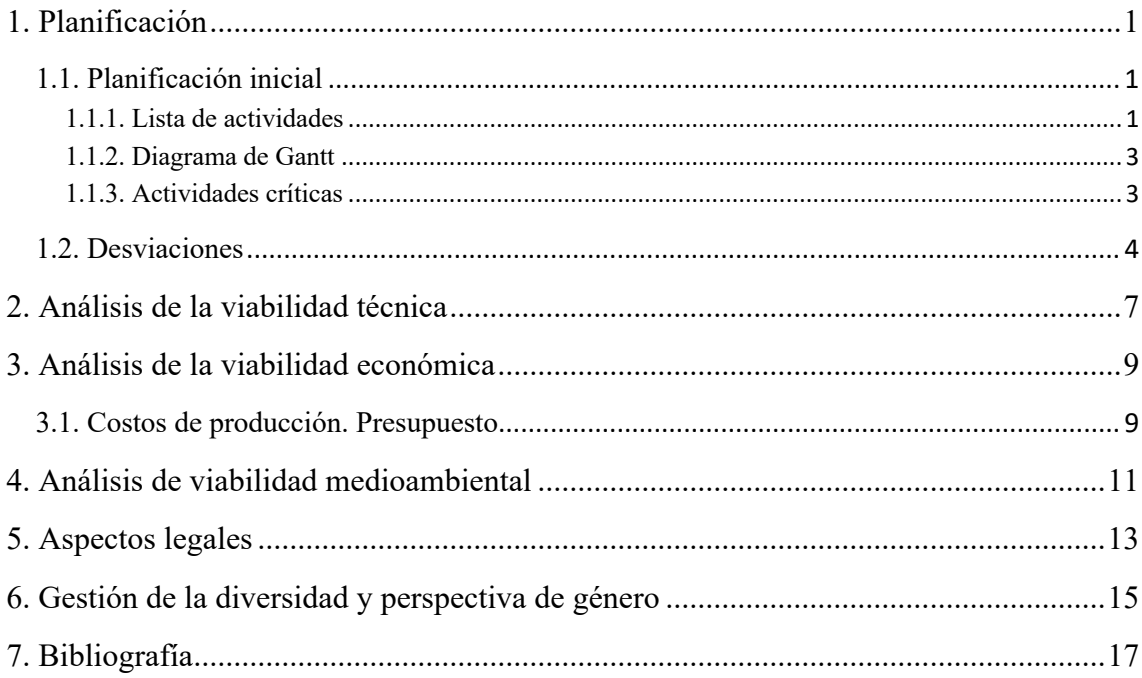

## **1. Planificación**

## **1.1. Planificación inicial**

### **1.1.1. Lista de actividades**

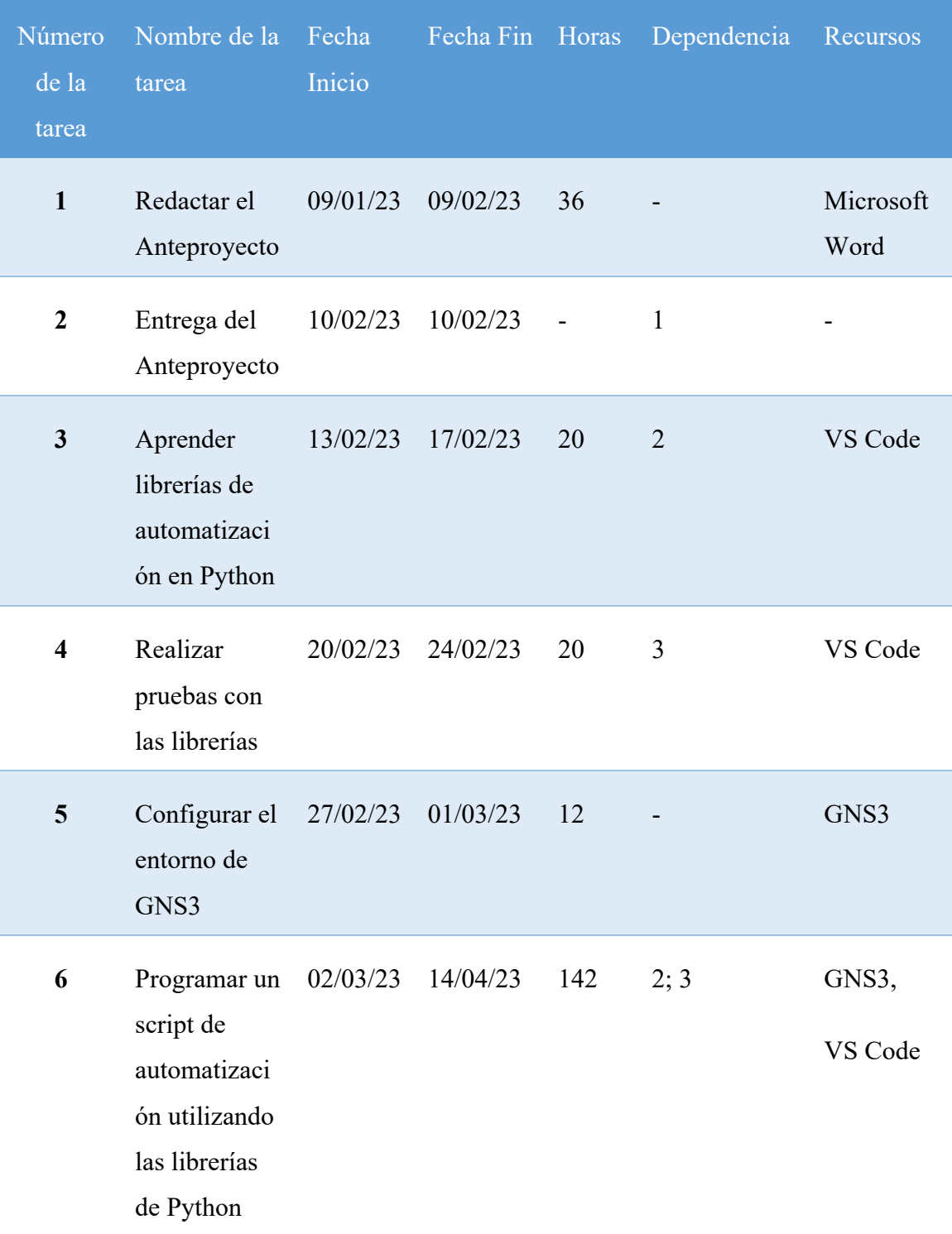

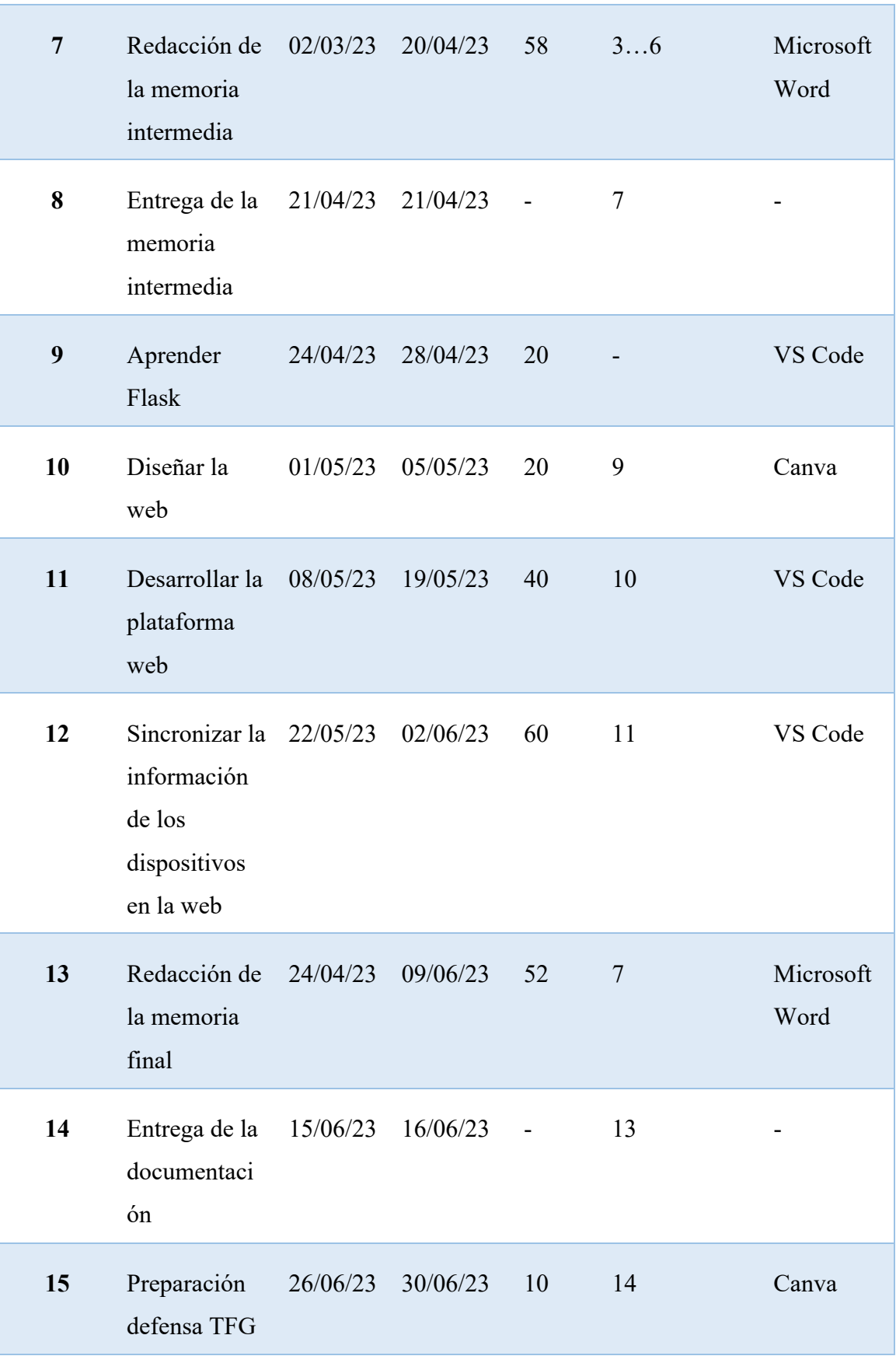

| <b>16</b> | Presentación 05/07/23 14/07/23 - |  |  |  |
|-----------|----------------------------------|--|--|--|
|           | defensa TFG                      |  |  |  |

Tabla 1. Lista de Actividades del proyecto

#### **1.1.2. Diagrama de Gantt**

Con el objetivo de realizar el cálculo de los tiempos de realización y poder visualizar los posibles puntos críticos, utilizamos un diagrama de Gantt, el cual nos sirve para posicionar las tareas en el tiempo y ver aquellas que consideramos prioritarias y de las que mayor dependencia tiene el proyecto.

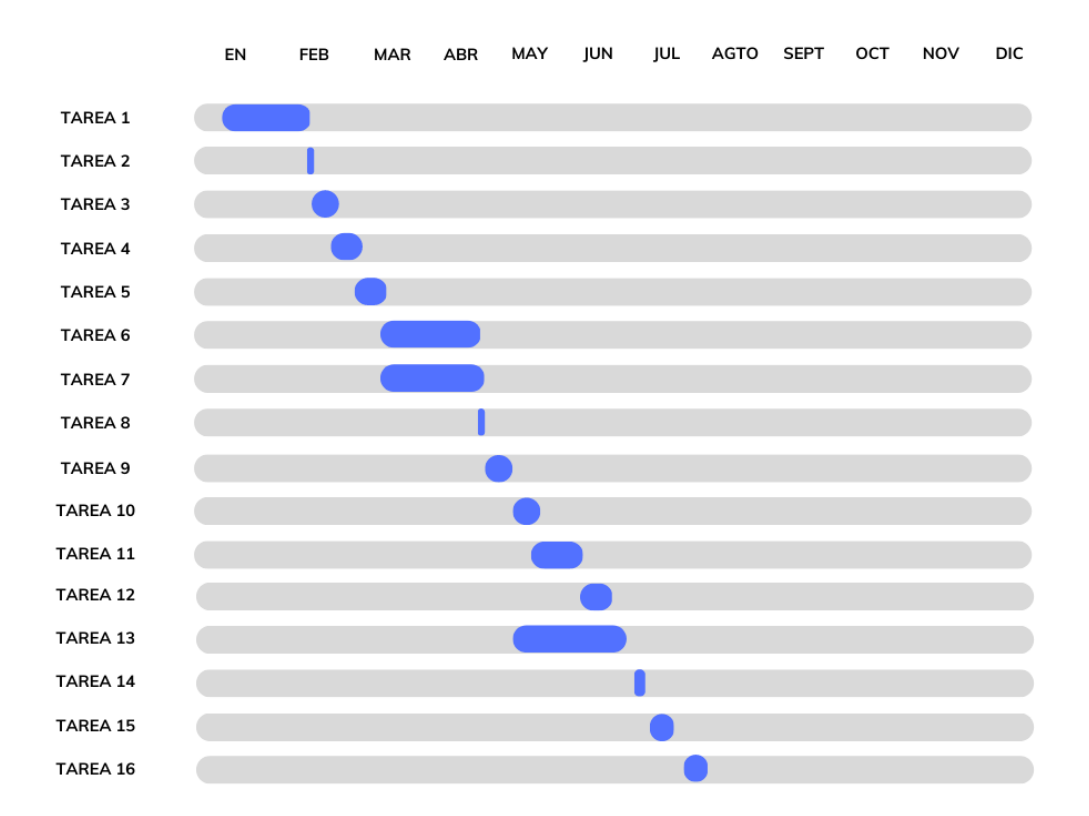

Fig. 1.1. Diagrama de Gantt

#### **1.1.3. Actividades críticas**

La realización del proyecto comienza el 13 de febrero, inmediatamente una vez entregado el anteproyecto, así como se tiene pensado tener como fecha de fin el 9 de junio, dejándonos así unos cuantos días de margen previos a la entrega de la documentación

para posibles correcciones de último minuto. Según la planificación inicial y basándonos en la lista de actividades el número de horas dedicadas a la realización del proyecto suman un total de 505 incluyéndose tanto las horas destinadas al desarrollo del proyecto como a la preparación de la defensa de este. Además, en ciertas etapas de la elaboración tanto de la memoria intermedia como la final, se perciben conflictos de acumulación de tareas. Esto es debido a que las tareas que se basan enteramente en la redacción de documentos tienen lugar en paralelo con algunas otras como pueden ser el diseño, desarrollo y pruebas del producto.

Esta estimación nos ayuda a enfocarnos de manera planificada y objetiva al momento de cumplir los plazos estipulados en la cada tarea. Ahora bien, la metodología ágil elegida para el desarrollo del proyecto permite respetar en lo posible los plazos.

#### **1.2. Desviaciones**

Durante la ejecución del proyecto "Monitorización de red", se han identificado algunas desviaciones en relación con la planificación inicial establecida. Estas desviaciones se presentan a continuación:

- **Ajuste en la estimación de tiempo:** Según la planificación inicial, se estimó que el proyecto se llevaría a cabo en un período de tiempo comprendido desde el 13 de febrero hasta el 9 de junio, con un total de 505 horas asignadas para el desarrollo del proyecto y la preparación de la defensa. Sin embargo, a medida que avanzaba el proyecto, se reconoció la necesidad de dedicar un poco más de tiempo del previsto inicialmente para completar todas las tareas de manera satisfactoria.
- **Limitación en el uso de la librería NAPALM:** Durante la implementación de la automatización de la configuración de red, se encontraron dificultades con la librería NAPALM debido a sus altos requisitos de recursos. Esto llevó a realizar ajustes en el número de dispositivos de red con los que se trabajó, reduciendo la cantidad de 5 a 2. Además, se observó que NAPALM presentaba problemas al configurar las VLANs, aunque el resto de las configuraciones se realizaban correctamente.

A pesar de estas desviaciones, el proyecto logró cumplir en gran medida con los objetivos propuestos. Se comprendieron los aspectos básicos de la automatización de red y se aplicaron de manera funcional, lo que permitió agilizar la configuración de los equipos de red, aumentar la eficiencia en las tareas repetitivas y reducir la probabilidad de errores humanos. También se estableció una conexión exitosa entre la topología de red y el entorno web, facilitando así la monitorización de la configuración de los equipos mediante la plataforma web implementada.

En resumen, aunque se produjeron desviaciones respecto a la estimación inicial de tiempo y en el uso de la librería NAPALM, el proyecto fue capaz de adaptarse y lograr los objetivos principales. Estas desviaciones representan oportunidades de aprendizaje y mejoras para futuros proyectos en el campo de la monitorización y automatización de redes. A pesar de los ajustes necesarios, el resultado final del proyecto demuestra el esfuerzo y la dedicación en la consecución de una solución funcional de monitorización de red.

### **2. Análisis de la viabilidad técnica**

En el análisis previo, se estableció que existían diversas herramientas, tecnologías y ejemplos disponibles en libros y en la web, así como referencias a trabajos pasados que respaldaban la solución propuesta en el proyecto. Esto indicaba que el proyecto tenía el respaldo técnico necesario para alcanzar sus objetivos, lo que lo posicionaba como técnicamente viable.

Durante la realización del proyecto, se pudo confirmar la viabilidad técnica en gran medida. Los recursos técnicos necesarios, como las librerías Netmiko y NAPALM, así como el entorno de GNS3 y Flask para el desarrollo de la plataforma web, estuvieron disponibles y se utilizaron de manera efectiva para llevar a cabo las tareas de automatización de la configuración de red y la implementación de la plataforma web de monitorización.

Sin embargo, se encontraron algunas limitaciones técnicas que requirieron adaptaciones. En particular, la librería NAPALM presentó desafíos debido a sus altos requisitos de recursos, lo que llevó a ajustar el número de dispositivos de red con los que se trabajó. Además, se detectaron problemas específicos al configurar las VLANs utilizando NAPALM. Estas limitaciones técnicas condujeron a buscar alternativas y adoptar un enfoque de solución que se ajustara a las condiciones y capacidades disponibles.

En comparación con el análisis previo, se puede observar que el proyecto se desarrolló dentro de las expectativas técnicas en su mayoría. Aunque surgieron desviaciones y se requirieron ajustes, los recursos técnicos necesarios estuvieron disponibles en su mayoría y se lograron los objetivos principales del proyecto.

En conclusión, el análisis de viabilidad técnica del proyecto indica que, a pesar de algunas limitaciones y ajustes necesarios, el proyecto ha sido técnicamente viable. Los recursos técnicos e infraestructuras utilizados, tanto los previstos inicialmente como los alternativos encontrados, permitieron la realización efectiva de las tareas y la consecución de los objetivos establecidos. Esto respalda la solidez y viabilidad del proyecto desde una perspectiva técnica.

### **3. Análisis de la viabilidad económica**

Teniendo en cuenta que este proyecto tiene una base de I+D, los residuos que se generen no exceden de la mera realización de las actividades habituales relacionadas con el trabajo, como el consumo de energía y otros aspectos que se mencionan en el apartado del presupuesto y recursos.

#### **3.1. Costos de producción. Presupuesto**

En este apartado se aborda el presupuesto del proyecto en base a los recursos humanos y materiales que serán necesarios para lograr los objetivos planteados al inicio del documento.

Como bien sabemos, en el ámbito de la elaboración de proyectos informáticos, con gran diferencia, su coste directo es el del personal. Y, en este caso, para calcular el coste aproximado que puede llegar a tener el proyecto, el primer paso es establecer un precio hora para cada profesional que interviene en este.

En el proyecto, el estudiante es la persona que se involucrará en el desarrollo y documentación de este, por lo tanto, el perfil que se está analizando es el de un Ingeniero en Informática Junior con un año de experiencia laboral en el mercado. Según el sitio web soloeduca.com [1], el sueldo anual bruto de un perfil con estas características ronda los 26.000€ en el año 2023, lo que resulta en un sueldo de aproximadamente 2200€ mensuales.

Una vez teniendo esta cantidad aproximada, se le ha de sumar la cuota patronal de la Seguridad Social, la cual es un importe que representa el 30% de este salario. Por ende, la contratación del trabajador representa un coste total para la empresa de 33.800€ al año.

Ahora, por lo menos en España, un trabajador de estas características trabaja una media de 1775 horas al año. Entonces, para calcular el precio por horas es necesario dividir el sueldo anual del trabajador entre las horas totales anuales, lo que se obtiene como resultado 16€ por hora, lo cual es muy razonable en este tipo proyectos. La realización del proyecto conlleva un total de 500 horas según la normativa del TFG de la ESUP Tecnocampus [2], por lo que el coste que supone contratar a un trabajador durante la duración del proyecto es de 8000€.

Por otro lado, uno de los recursos necesarios para la realización de este proyecto es el espacio en donde se realiza el trabajo, que en este caso es el propio hogar del estudiante. Por lo tanto, se tienen en cuenta los siguientes suministros:

- **Electricidad:** El coste de la electricidad gira alrededor de 0,212 €/kWh [3] y teniendo en cuenta que las horas totales de trabajo por día son 4, entonces al día se consumen unos 0,4 kWh. El dispositivo que principalmente más consume luz en todo el periodo que dura el proyecto es el ordenador portátil. Este terminal consume un aproximado de 300 W de energía por hora, por lo que, por cada día de trabajo, de 4 horas, son unos 1,2 kWh. Esto nos da como resultado el precio de la electricidad de 0,4€ al día ya que el precio varía cada día por lo que durante todo el proyecto se estaría gastando un total de 84€.
- **Internet:** El internet contratado en casa del estudiante lo provee la empresa de telecomunicaciones Jazztel. El servicio incluye Fibra Óptica de 300mb por 39,95€ al mes, siendo un total de 279,65€ por todo el periodo de duración del proyecto.

Adicionalmente a estos recursos, no se puede olvidar el principal instrumento para su realización, el ordenador portátil, que es propiedad del estudiante y, en consecuencia, no se requiere de su adquisición. Por otro lado, las licencias que se requieren para la realización del proyecto tal como programas, librerías, servicio de repositorio de código, etc., son de código abierto y de libre distribución por lo que tampoco supone ningún coste.

| <b>Componente</b> | Precio/mes $(\epsilon)$ | <b>Precio total</b> $(\epsilon)$ |  |
|-------------------|-------------------------|----------------------------------|--|
| Consumo eléctrico | 12                      | 84                               |  |
| <b>Internet</b>   | 39,95                   | 279,65                           |  |
| <b>Sueldos</b>    | 2200                    | 8000                             |  |
| <b>TOTAL</b>      | 8363,65                 |                                  |  |

Tabla 2. Tabla de Presupuesto

### **4. Análisis de viabilidad medioambiental**

En el mundo de la informática, los proyectos que se realizan en este sector generan un gran impacto medioambiental y contaminación y que cada vez crece más. Y, a pesar de que el presente proyecto se realice en su totalidad en casa del estudiante, el hecho de sentarse en casa frente al ordenador también conlleva un impacto medioambiental.

El mayor impacto obtenido a través de este proyecto es el consumo de energía, que se genera por el ordenador conectado o el teléfono móvil, como también los periféricos que se utilizan para el envío y recepción de información a través de la internet. Además, no se deja en falta la energía de los datos almacenados o los tantos servicios que funcionan a través de la nube y que a menudo hacen uso de múltiples servidores para replicar su conexión y que por ende el consumo de energía es mucho mayor.

Por otro lado, otro de los aspectos al momento de evaluar el impacto es el coste de la transmisión como por ejemplo los cables, señales y ondas que generan campos magnéticos. El envío de datos, imágenes, instrucciones de un sitio a otro tiene un coste medioambiental, pues provoca contaminación. Esto se debe a que, en mayor o menor medida, los cables u ondas poseen un impacto sobre el medio ambiente, especialmente sobre la flora, la fauna y los suelos marinos por donde los cables atraviesan. En el caso de las emisiones, estas desprenden energía y elevan la temperatura, lo que incide en las posibilidades de vida de los seres vivos.

## **5. Aspectos legales**

En el proceso de creación del TFG, se han utilizado diversos recursos provenientes de terceras personas, como libros, webs, documentaciones oficiales y repositorios de código. Es importante destacar que mientras algunas librerías, programas y código en general son de libre uso, existen casos en los que los proyectos alojados en repositorios de Internet están protegidos por derechos de autor. Por lo tanto, se ha tenido un riguroso control al elegir las fuentes de información, tanto en términos de código, imágenes y proyectos anteriores, para garantizar el cumplimiento de los derechos de autor.

En el caso de utilizar recursos que provengan de terceras personas, se ha realizado una clara documentación para evitar cualquier posible acusación de plagio. Se mencionan y se da el crédito correspondiente a los autores originales, respetando los derechos intelectuales que les corresponden. Esto se aplica especialmente en el caso de referencias a investigaciones previas realizadas por otros autores, asegurando una correcta atribución y reconocimiento.

En relación con la legislación que afecta a la ingeniería informática, se han considerado las siguientes leyes:

- **Ley de Propiedad Intelectual:** Se ha prestado especial atención a esta ley para asegurarse de que no se violen los derechos de autor. Solo se han utilizado aquellos recursos que cumplen con las licencias correspondientes y que permiten su uso en el marco del proyecto final de carrera.
- **Ley de Protección de Datos de Carácter Personal:** Durante la recopilación y tratamiento de datos en el proyecto, se ha cumplido con las disposiciones establecidas en esta ley para garantizar la protección de los datos personales y la privacidad de los usuarios involucrados.
- **Servicios a la Sociedad de la Información y Comercio Electrónico:** Se ha tenido en cuenta esta ley para asegurar el cumplimiento de las obligaciones legales en cuanto a la prestación de servicios en línea, la protección de datos de los usuarios y la seguridad de la información.

En conclusión, se han tomado las medidas necesarias para cumplir con la legislación aplicable y respetar los derechos de autor en el desarrollo del proyecto. El uso de recursos

externos se ha llevado a cabo de manera adecuada, asegurando la atribución y reconocimiento correspondientes.

### **6. Gestión de la diversidad y perspectiva de género**

En el desarrollo de este proyecto informático, se ha prestado una atención especial a la gestión de la diversidad y la incorporación de la perspectiva de género. Reconociendo que los proyectos informáticos tienen un impacto social significativo, se ha buscado comprender las diferentes perspectivas y visiones presentes en la sociedad.

Para asegurar una gestión adecuada de la diversidad, se ha promovido la inclusión y la equidad en todas las etapas del proyecto. Se ha tenido en cuenta la importancia de considerar las diversas experiencias y necesidades que pueden surgir en relación con el uso de tecnologías informáticas. Esto ha implicado un enfoque inclusivo, eliminando estereotipos y promoviendo la igualdad de oportunidades.

En cuanto a la perspectiva de género, se ha investigado la manera en que las soluciones propuestas podrían afectar de manera diferencial a hombres y mujeres, así como a otros grupos de diversidad de género. Se ha tenido en cuenta esta información para adaptar y ajustar las soluciones, asegurando que sean inclusivas y consideren las necesidades específicas de cada grupo.

En resumen, la gestión de la diversidad y la incorporación de la perspectiva de género han sido aspectos fundamentales en el desarrollo de este proyecto informático. Se ha promovido la inclusión y la equidad, evitando estereotipos y buscando garantizar la igualdad de oportunidades. Se ha realizado una investigación sobre la forma en que las soluciones propuestas pueden afectar a diferentes grupos de diversidad de género, con el objetivo de adaptar las soluciones y asegurar su inclusividad.

## **7. Bibliografía**

[1] Sueldo de ingeniero informático en España, LatAm y EE.UU: 7 claves para ganar más [en línea] [consulta: 27 de enero de 2023]. Disponible en https://www.soloeduca.com/sueldoingeniero-informatico

[2] NORMATIVA de Treballs Fi de Grau DE L'ESUP Tecnocampus [en línea] [consulta: 27 de enero de 2023]. Disponible en https://aulavirtual.tecnocampus.cat/pluginfile.php/317171/mod\_resource/content/2/Normativa% 20TFG\_aprovada%20CG%2030092021%20amb%20modificacions%20posteriors%20DEF.pdf

[3] Precio y horario diario del kWh de luz en el mercado regulado [en línea] [consulta: 27 de enero de 2023]. Disponible en https://tarifasgasluz.com/comparador/precio-kwh